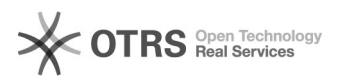

**IFAO** 

## Definição de Permissões à grupos

## 05/05

Antes di do sister Solução Criar per - Para visi - Para visi - Para visi - Para visi -

Configur Interpret

O sistem

-

-

-

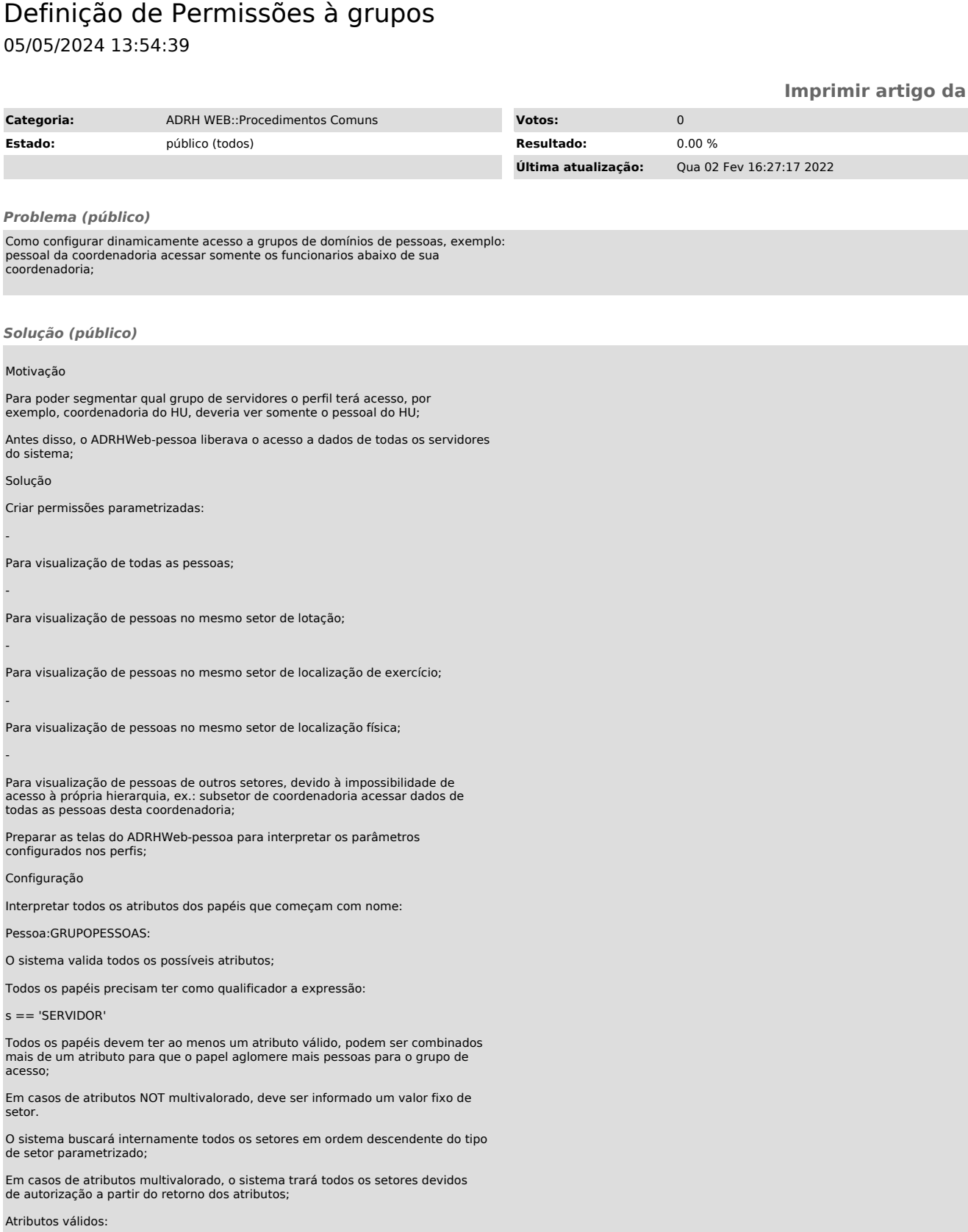

atributos de valor literal: '123456' (NOT multivalorado)(NOT obrigatório)

codigoLotacaoDescendente;

codigoLocalizacaoFisicaDescendente;

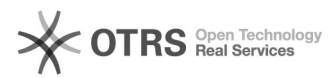

-

-

-

-

-

codigoLocalizacaoExercicioDescendente;

atributos de valor via expressao, ex: s['atributoDeS'] (multivalorado)(NOT obrigatório)

codigosLotacaoDescendente = s['codigoLotacaoDescendente'];

codigosLocalizacaoFisicaDescendente = s['codigoLocalFisicoDescendente'] ;

codigosLocalizacaoExercicioDescendente = s['codigoLocalizacaoDescendente'] ;

Exemplo de agrupamento por múltiplos setores: Pessoa:GRUPOPESSOAS:PRODEGESP e Pessoa:GRUPOPESSOAS:SETIC;

Estes grupos usam de 2 atributos para agrupar as pessoas que são lotadas ou tem como localização de exercício os parâmetros informados;

O papel criado concede a permissão de acesso ao grupo de pessoas, para se<br>criar um papel de COORDENADORIA, por exemplo, é necessário criar antes um<br>papel da permissão do grupo de pessoas, e coloque como papel englobado, pa

Perfis criados

Pessoa:GRUPOPESSOAS:ALL

nenhuma parametrização, o sistema irá interpretar nominalmente este grupo e irá liberar consulta a todas as pessoas;

Pessoa:GRUPOPESSOAS:LOCEXERCICIO

qualificadores:

 $s =$  'SERVIDOR'

atributos:

codigosLocalizacaoExercicioDescendente (multivalorado)(NOT obrigatório)

s['codigoLocalizacaoDescendente']

Pessoa:GRUPOPESSOAS:LOCFISICO

qualificadores:

 $s =$  'SERVIDOR'

atributos:

codigosLocalizacaoFisicaDescendente (multivalorado)(NOT obrigatório)

s['codigoLocalFisicoDescendente']

Pessoa:GRUPOPESSOAS:LOTACAO

qualificadores:

 $s =$  'SERVIDOR'

atributos:

codigosLotacaoDescendente (multivalorado)(NOT obrigatório)

s['codigoLotacaoDescendente']

extras:

Pessoa:GRUPOPESSOAS:PRODEGESP

qualificadores:

 $s =$  'SERVIDOR'

atributos:

codigoLotacaoDescendente (NOT multivalorado)(NOT obrigatório)

'11786'

codigoLocalizacaoExercicioDescendente (NOT multivalorado)(NOT obrigatório)

'11786'

Pessoa:GRUPOPESSOAS:SETIC

qualificadores:

s == 'SERVIDOR'

atributos:

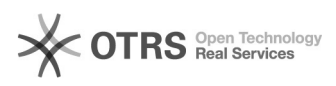

## codigoLotacaoDescendente (NOT multivalorado)(NOT obrigatório)

'10324'

codigoLocalizacaoExercicioDescendente (NOT multivalorado)(NOT obrigatório)

'10324'

Resultados

Com permissão

Com algumapermissão restrita à coordenadoria da SETIC

Ou, com nenhuma permissão de acesso ao agrupamento de pessoas

FIM